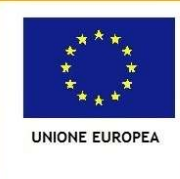

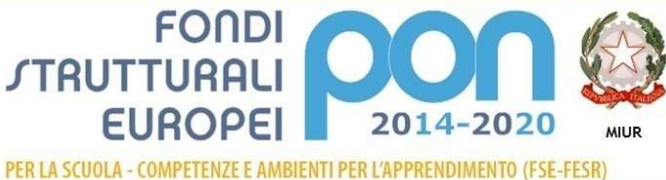

Ministero dell'Istruzione, dell'Università e della Ricerca Dipartimento per la Programmazio Direzione Generale per interventi in materia di edilizia scolastica, per la gestione dei fondi strutturali pe<br>l'istruzione e per l'innovazione digitale Ufficio IV

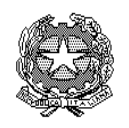

Istituto Comprensivo "Don Milani" Via Cambray Digny, 3 – 50136 Firenze tel.055690743 e-mail: fiic85100n@istruzione.it fiic85100n@pec.istruzione.it Sito web: www.icdonmilani.edu.it Scuole Primarie "B. da Rovezzano", "G. E. Nuccio" e "G. Pilati" Scuole dell'Infanzia "B. da Rovezzano", "G. E. Nuccio Scuola Secondaria 1° "Don Milani"

# REGOLAMENTO LABORATORIO DI INFORMATICA

Il laboratorio di informatica è patrimonio comune, pertanto si ricorda che il rispetto e la tutela delle attrezzature sono condizioni indispensabili per il loro utilizzo e per mantenere l'efficienza del laboratorio stesso. Atti di vandalismo o di sabotaggio verranno perseguiti nelle forme previste, compreso il risarcimento degli eventuali danni arrecati. Si invitano gli utenti a rispettare le seguenti indicazioni:

### Art.1

L'accesso e l'utilizzo del laboratorio di informatica è consentito per soli scopi didattici:

- a. alle classi solo con la presenza del docente della classe;
- b. ai docenti con alunni;
- c. ai docenti singoli quando la postazione ubicata in aula professori è occupata o non funzionante.

### Art.2

Il docente che vuole usufruire del laboratorio ritira le chiavi in presidenza e le riconsegna al termine dell'attività.

### Art.3

Il laboratorio non deve mai essere lasciato aperto e incustodito quando nessuno lo utilizza. Gli alunni non possono assolutamente accedere al laboratorio senza la presenza di un docente che li possa controllare. Non è consentito l'accesso agli alunni delegati da docenti.

### Art.4

In ogni caso quando un insegnante, da solo o con la classe, usufruisce del laboratorio si impegna a vigilare sulle attrezzature e, per comprovare l'effettivo utilizzo dell'aula, dovrà obbligatoriamente registrare il proprio nome, il giorno, l'ora, la classe nell'apposito registro interno di laboratorio.

### Art.5

Per prenotare l'accesso al laboratorio di informatica, per attività da svolgere con la classe, bisogna rivolgersi, con almeno tre giorni di anticipo, al docente responsabile o segnare la richiesta sull'apposito registro. Il docente che necessita di supporto tecnico dovrà rivolgersi al responsabile del laboratorio.

### Art.6

L'accesso e l'utilizzo del laboratorio è consentito anche in orario pomeridiano nell'ambito dei progetti extracurriculari. L'insegnante dovrà registrare il proprio nome, il giorno, l'ora, la classe, il progetto nell'apposito registro interno di laboratorio.

### Disposizioni sul comportamento Art.7

All'inizio e al termine delle attività il docente accompagnatore dovrà accertare che tutto sia in ordine. Ove si riscontrassero mal funzionamenti o mancanze, il docente di classe dovrà riferirlo al Responsabile di laboratorio e dovrà annotarlo sul registro interno di laboratorio.

### Art.8

Non è possibile cambiare di posto le tastiere, i mouse, i monitor o qualunque altra attrezzatura senza autorizzazione del Responsabile di laboratorio.

### Art.9

Il personale e gli allievi dovranno avere cura di rispettare le procedure corrette di accensione, di utilizzo e di spegnimento delle macchine.

### Art.10

È assolutamente vietato portare cibi e bevande nel laboratorio, né tanto meno appoggiare lattine o bicchieri sui tavoli.

### Art.11

Prima di uscire dal laboratorio occorre accertarsi che le sedie siano al loro posto, che non vi siano cartacce o rifiuti e che tutte le apparecchiature elettriche siano spente.

### Art.12

Chi procura un danno alle apparecchiature o alle suppellettili dovrà pagare tutte le spese di riparazione, e in caso contrario, sarà interdetto dall'uso del laboratorio.

### Art.13

Per evitare confusione al termine delle ore, è opportuno che 5 minuti prima del suono della campanella gli alunni lascino il laboratorio. In tutti i casi, la classe che subentra attenderà disciplinatamente l'uscita dei compagni fuori dal laboratorio.

## Disposizione su hardware, software e materiale di facile

## consumo

## Art.14

È vietata assolutamente qualsiasi manomissione o cambiamento dell'hardware o del software delle macchine.

### Art.15

Al fine di evitare disagi alle attività didattiche, gli alunni sono tenuti a non modificare l'aspetto del desktop né le impostazioni del sistema.

### Art.16

È severamente proibito agli alunni introdurre programmi di qualunque natura o fare uso di giochi software nel laboratorio.

## Art.17

È fatto divieto di usare software non conforme alle leggi sul copyright. E' cura dell'insegnanteutente di verificarne la conformità. In caso di dubbio si dovranno chiedere chiarimenti al Responsabile di laboratorio.

## Art.18

Gli insegnanti possono chiedere di installare nuovi software sui PC del laboratorio, previa autorizzazione scritta al Dirigente e al Responsabile del laboratorio, dove si descrivono le caratteristiche del software e l'uso che si vuole fare di esso dal punto di vista didattico. Sarà in ogni modo cura dell'insegnante verificare che il software installato rispetti le leggi sul copyright.

#### Disposizioni sull'uso di INTERNET Art.19

L'accesso a Internet è consentito, previa installazione di filtri e protezioni, solo ai docenti e alle classi accompagnate e sotto la responsabilità del docente stesso. L'uso che viene fatto di Internet deve essere esclusivamente di comprovata valenza didattica anche nel caso degli accessi pomeridiani regolamentati.

## Art.20

È vietato alterare le opzioni del software di navigazione.

## Art.21

E' severamente vietato scaricare da internet software senza autorizzazione (vedi art.18), giochi, suonerie, ecc... o chattare.

### Art.22

In qualunque momento il Responsabile di laboratorio che verifica un uso della connessione contrario alle disposizioni di legge o di regolamento Interno, e comunque non coerente con i principi che regolano la scuola, può disattivarla senza indugio; nel caso siano coinvolti studenti, il Responsabile di laboratorio ne dà comunicazione al Coordinatore del Consiglio di Classe di loro appartenenza, per l'adozione di eventuali provvedimenti disciplinari.Norma finale

### Art.23

L'utilizzo del laboratorio da parte di chiunque, comporta l'integrale applicazione del presente regolamento.

### Art.24

Il laboratorio di informatica ha una capienza massima di n…...utenti (dividere per mq. 2 la superficie netta del lab.)

## NORME PER IL RESPONSABILE DI LABORATORIO

- 1. Il Responsabile di laboratorio dovrà redigere all'inizio dell'anno scolastico l'elenco delle attrezzature presenti nel laboratorio; tale elenco dovrà essere aggiornato ogni volta che verranno sostituite o implementate le suddette attrezzature e dovrà necessariamente essere aggiornato ogni fine anno scolastico. Copia di tale elenco verrà consegnata in segreteria e altra copia sarà affissa nel laboratorio.
- 2. Ogni libretto di uso e manutenzione di ogni attrezzatura sarà riposto in un apposito faldone (Registro delle Attrezzature) custodito in segreteria relativo le attrezzature scolastiche suddivise tra i vari laboratori e spazi didattici; tale Registro delle Attrezzature sarà a disposizione della DS, dei Responsabili di laboratori, di eventuali tecnici esterni adibiti alla manutenzione e per il SPP dell'istituto.